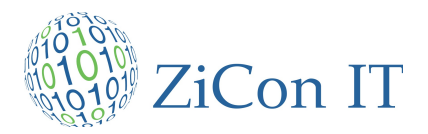

## **Technologien und deren Anwendungsbereiche**

## **Technologien und Tools**

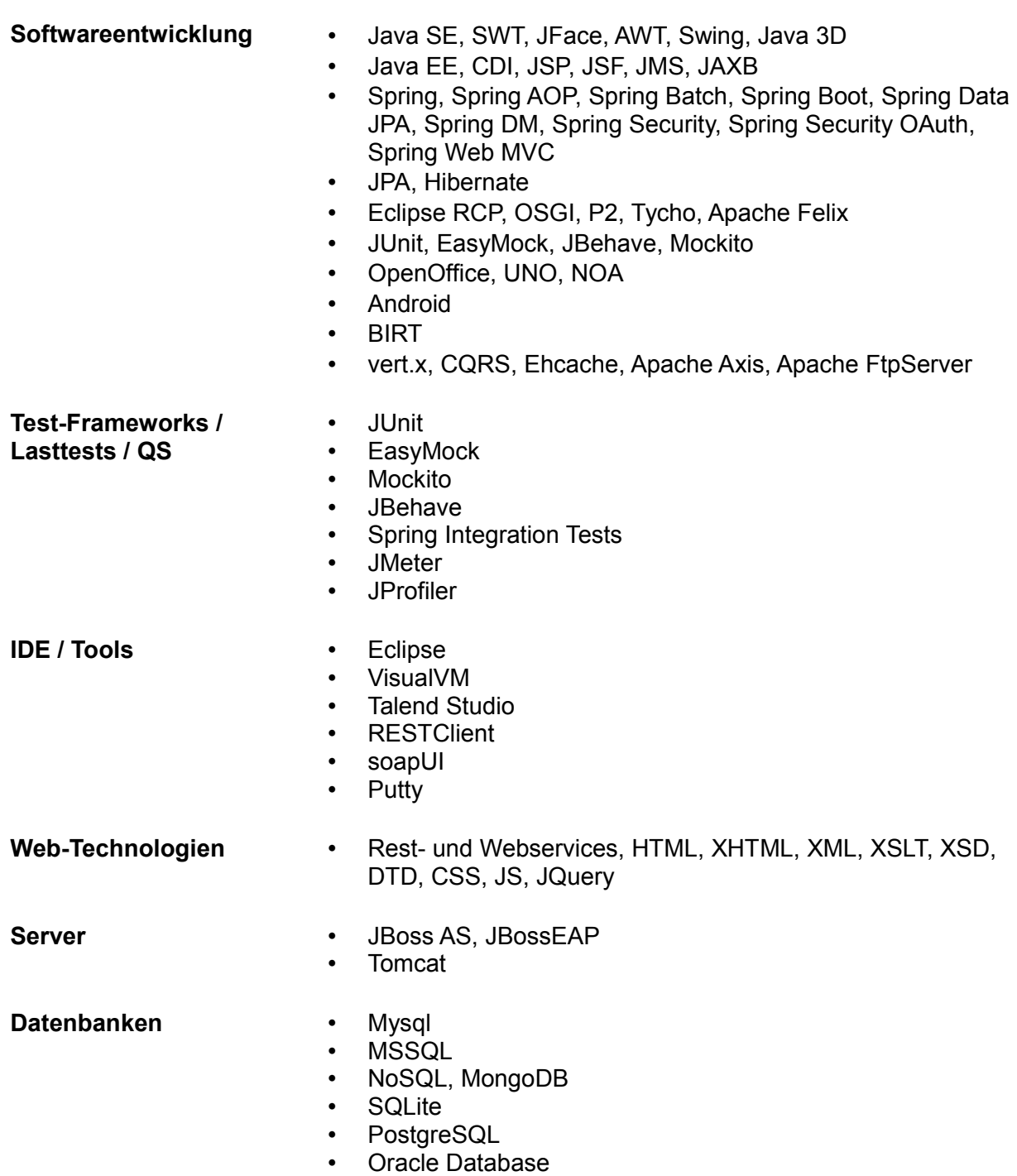

**Build-Management** • Maven, Ant

- 
- Jenkins, Hudson
- Gerrit
- Archiva

**Betriebssysteme** • Windows

- 
- Linux

## **Anwendungsbereiche der Technologien (Auswahl)**

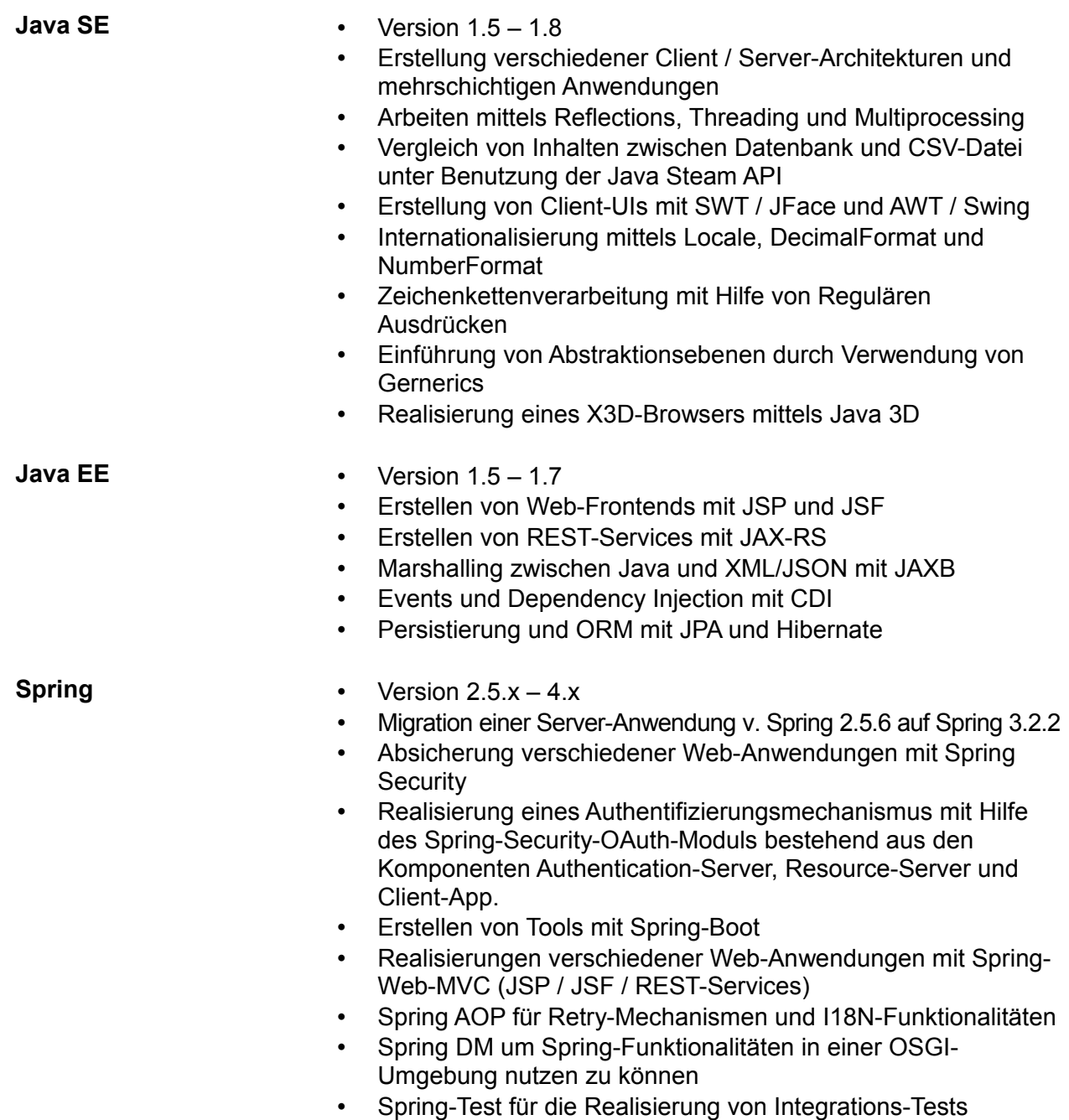

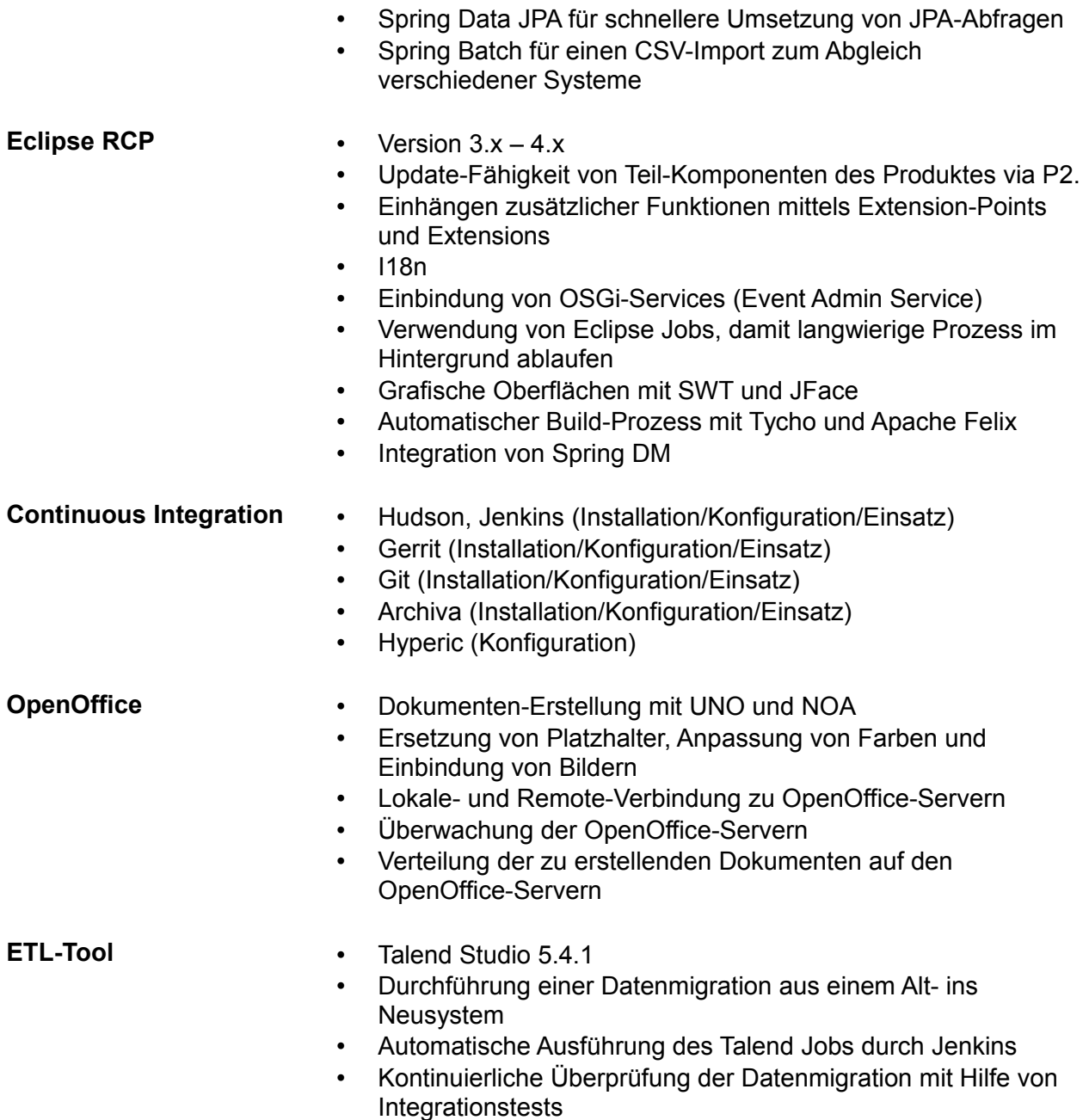